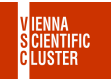

1/11

# Storage Infrastructure VSC

VSC Research Center, TU Wien

kalkabankalkaban kalkabankalkaban kalkabankalkaban

# \$HOME Filesystem

- ▶ IBM Spectrum Scale Filesystem
- $\triangleright$  Used for software and job scripts
- All NVMe storage
- $\triangleright$  Quotas:
	- $\triangleright$  100 GB (strict)
	- $\blacktriangleright$  10<sup>6</sup> inodes
- ▶ Accessible with the \$HOME environment variable
	- $\blacktriangleright$  /home/fs70XXX/username

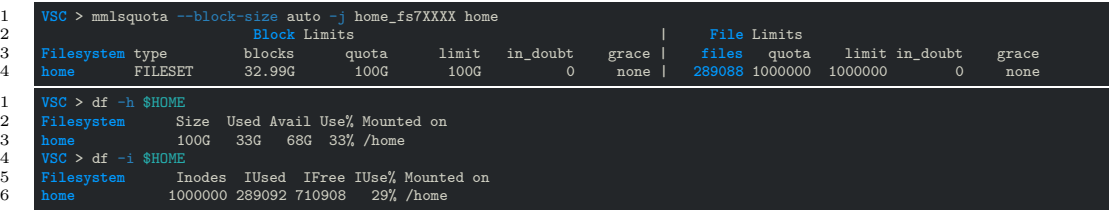

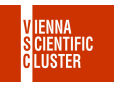

# \$DATA Filesystem

- ▶ IBM Spectrum Scale Filesystem
- $\triangleright$  Can be used for most kind of I/O
- ▶ Tiered Storage
- $\blacktriangleright$  Quotas:
	- $\triangleright$  10 TB (can be extended on request)
	- $\blacktriangleright$  10<sup>6</sup> inodes
- ▶ Accessible with the **\$DATA** environment variable
	- $\blacktriangleright$  /gpfs/data/fs70XXX/username

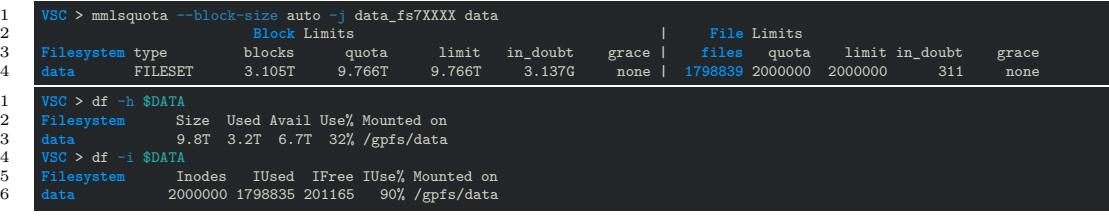

te Addition te Addition te Addition te Addition te Addition te Addition.

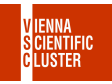

# **\$DATA Tiering**

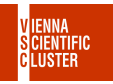

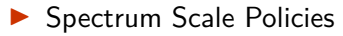

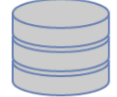

nvmepool

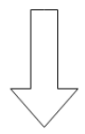

RULE ['initPlacement'] SET POOL 'nvmepool'

```
saspool
```
RULE 'MigrateData' MIGRATE FROM POOL 'nvmepool' **THRESHOLD (80,60)** WEIGHT (access age in days\*KB ALLOCATED) TO POOL 'saspool'

te Adult and the Adult and the Adult and the Adult and Adultion.

```
4/11
```
#### Local Filesystem

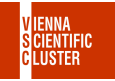

5/11

- $\blacktriangleright$  Should be used for local  $I/O$
- $\blacktriangleright$  480 GB local SSD (VSC-4)
- $\triangleright$  2 TB local NVMe (VSC-5)
- $\blacktriangleright$  Accessible on the compute nodes

 $\blacktriangleright$  /local

- $\triangleright$  Data gets deleted after the job
	- ▶ Write Results to \$DATA to make data persistent

te Addition te Addition te Addition te Addition te Addition te Addition.

### TMP Filesystem

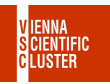

6/11

- $\triangleright$  Can be used for heavy local I/O
- $\blacktriangleright$  Up to half of the nodes memory
	- ▶ Data resides in the shared memory (RAM) of the node
- $\blacktriangleright$  Accessible on the compute nodes

 $\blacktriangleright$  /tmp

- $\triangleright$  Data gets deleted after the job
	- ▶ Move results to \$DATA to make data persistent

te Addition te Addition te Addition te Addition te Addition te Addition.

# Backup Policy

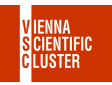

7/11

- ▶ Backup of user files is **solely the responsibility of each user**
- I Backups are used for **disaster recovery only**
- Backups are performed on best effort basis
- $\blacktriangleright$  Backed up filesystems:
	- $\blacktriangleright$   $$HOME$
	- I **\$DATA**
- ▶ Project manager can exclude \$DATA filesystem from backup
	- $\blacktriangleright$  [service.vsc.ac.at](https://service.vsc.ac.at/)
- $\triangleright$  Setup continous backup of user data to remote Machines
	- $\triangleright$  WIKI-link: rsync on remote machines

JERAYANA SERAYAN DRAYANA SERAYAN DRAYANA ARANGAN SANA

# Copy and Sync

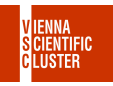

- <sup>1</sup> scp <source> <destination>
- <sup>2</sup> scp <me>@vsc3.vsc.ac.at:~/<myfile.c> .
- <sup>3</sup> scp myfile.c <me>@vsc4.vsc.ac.at:~/
- 1 rsync [OPTIONs] <source> <destination>
- <sup>2</sup> **maybe** useful: -av, --exclude=/daten/temp/...

#### te Addition te Addition te Addition te Addition te Addition te Addition.

## Copy — alternative via FileZilla

open-site-manager  $\left| \cdot \right|$ File Edit View Transfer Server Bookmarks FileZilla m et **OROLL FOOD** Username: Danamord: Port: Outchconnect [w] Local site:  $\bullet$   $\circ$   $\bullet$ Site Manager  $\rightarrow$  10 Select Entry: Genera Advanced Transfer Settings Charget  $V$  My Sites **E** vses Host vsc3 vsc ac at Port: **B** vecade Permissions Own SETP - SSH File Transfer Protocol **Drotocol-**Filename  $\sim$ DocumentRe. Logon Type: Interactive PKInstallSan... username.at.VSC-X **H**ser PKInstallSan **Password** 3 files and 27 directorias Server/Local file Background color: None Comments: **New Site** New Enider New Bookmark Rename Delete Duplicate Connect OK Cancel Queued files | Failed transfers | Successful transfers a Queue: empty a a

te Adult and the Adult and the Adult and the Adult and Adultion.

## Copy - alternative via Winscp

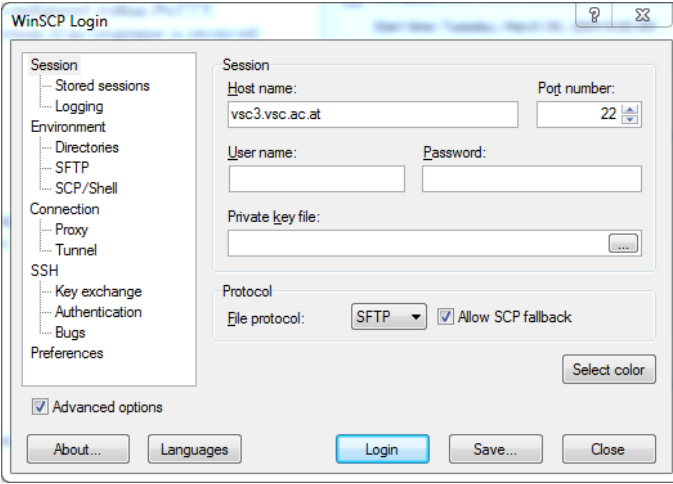

DRAHAM DRAHAM DRAHAM DRAHAM DRAHAMAN RRAHAM

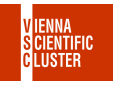

# Copy — alternative via Winscp (via VMOS)

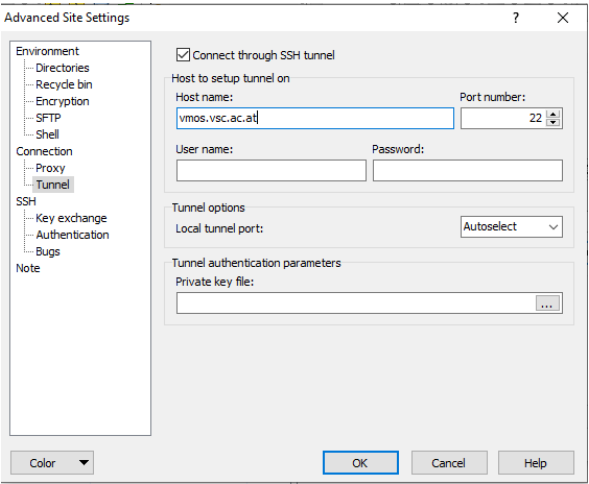

DRAHAM DRAHAM DRAHAM DRAHAM DRAHAMAN RRAHAM

11/11